# Inhalt

#### **Einleitung**

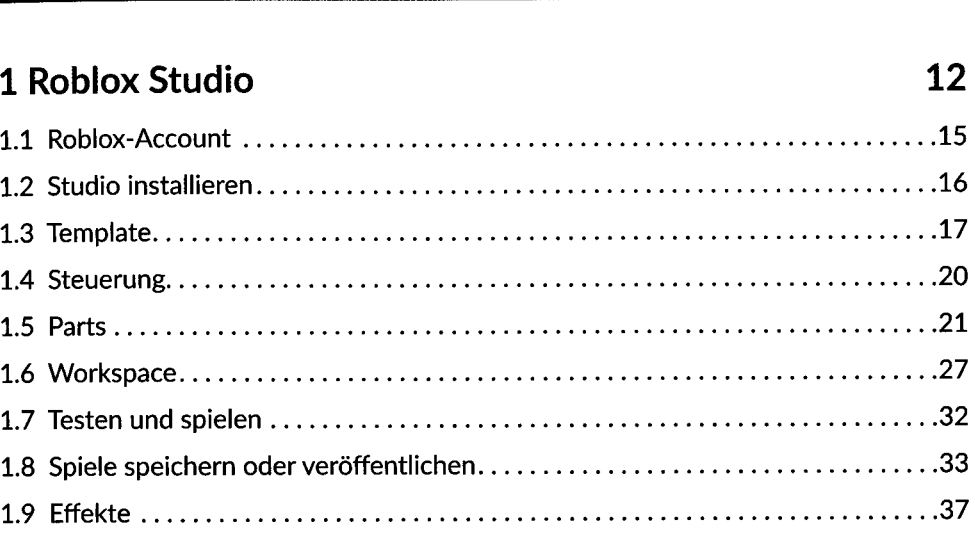

#### 2 Coole Modelle selber machen

TEIL 1: Erste Schritte mit Roblox Studio

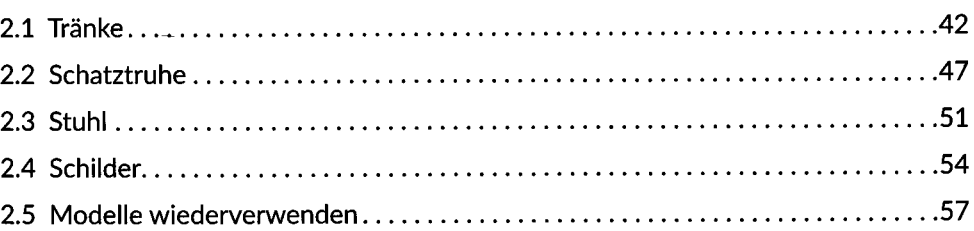

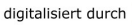

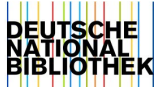

10

40

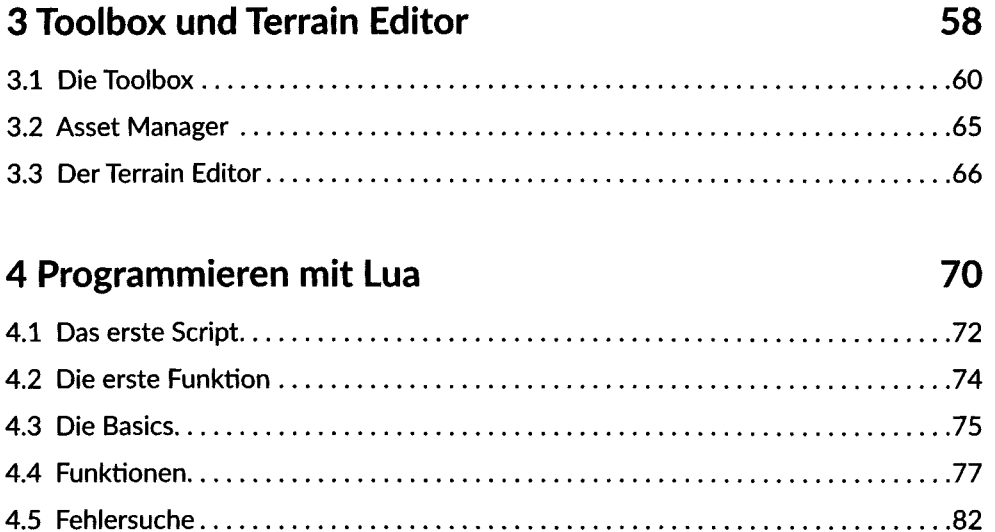

## TEIL 2: Eigene Spiele erstellen

#### 5 Obby

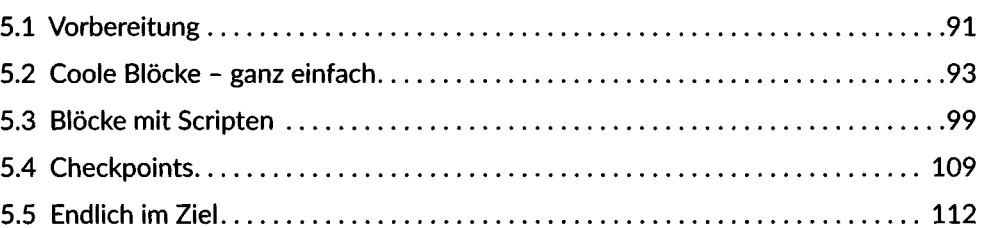

#### **6 Escape Game**

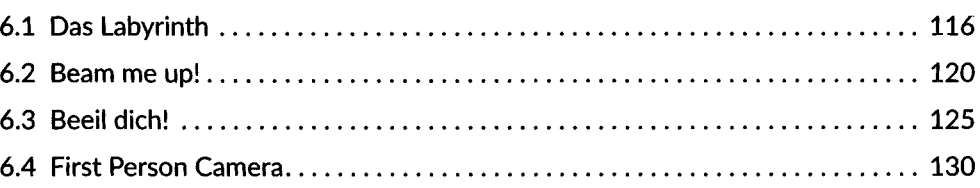

# 84

#### 88

114

#### 7 Murmelspiel

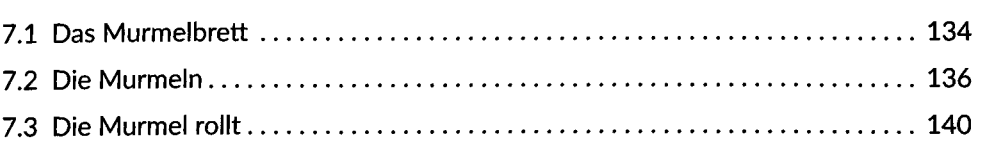

#### 8 Autorennen

#### 146

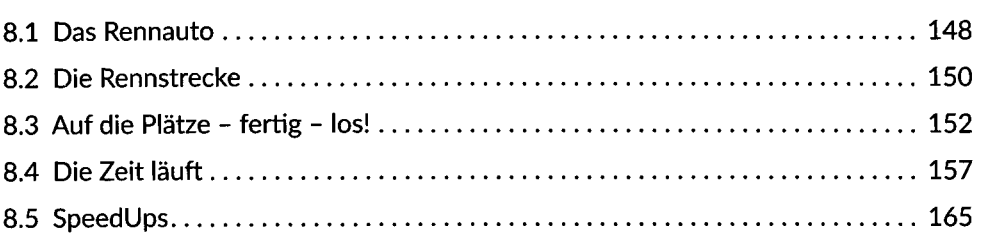

#### 9 Coole Features

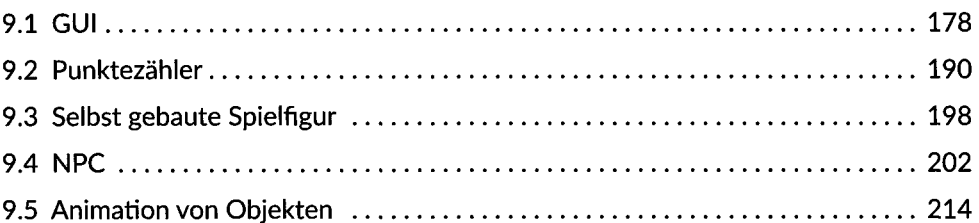

### 10 Zum Schluss

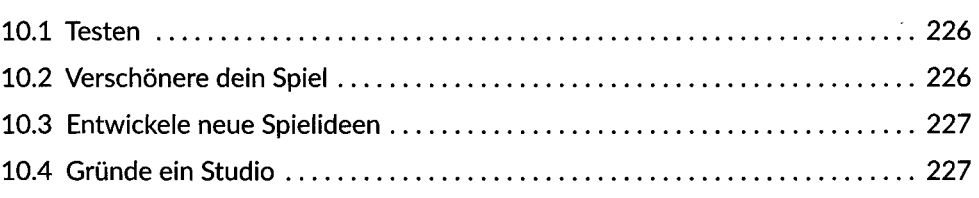

#### Stichwortverzeichnis

224

#### 176

#### 132